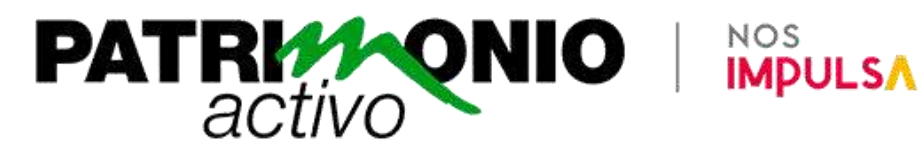

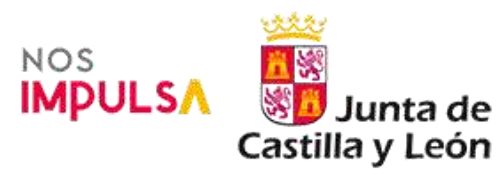

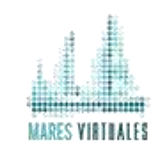

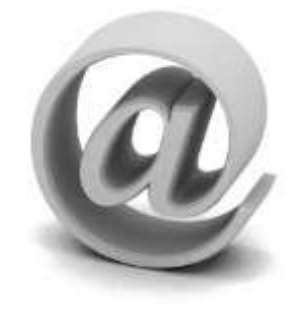

# Difusión Digital de Actividades Culturales

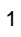

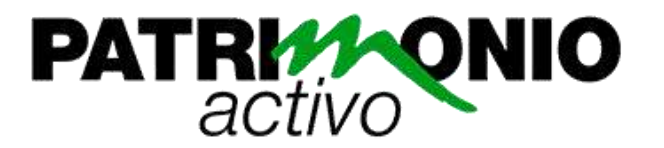

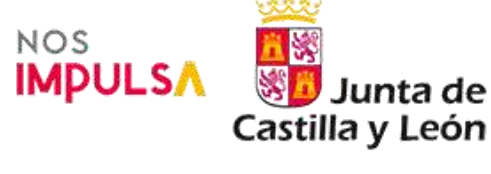

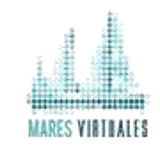

# **1. Título:**

Difusión Digital de Actividades Culturales.

## **2. Descripción:**

Las actividades culturales y cualquier otro tipo de gestión se hacen para ponerlas al servicio del ciudadano, y eso se consigue con una adecuada estrategia de comunicación adaptada al hoy virtual.

La sociedad actual, en la que el mundo de la cultura y el ocio tienen un importante papel, quiere saber. Las personas deseamos conocer toda la información posible sobre cualquier evento que se celebre en cualquier lugar. Y, en esta sociedad de prisas, necesita saberlo ya para poder decidir lo que le interesa, nos guste o no.

Las herramientas de la web 2.0 son una magnífica forma de utilizar toda la potencialidad de Internet para hacer llegar la información de nuestras actividades al público que realmente está interesado. Pero, no a cualquier precio, ya que no es lo mismo utilizar Twitter como tablón de anuncios que como herramienta con la cual dimensionar de verdad nuestras acciones.

Por eso, en este curso básico, se enseñarán, de manera básica, las pautas y herramientas que, en la actualidad nos sirven para difundir, de manera eficaz, a través de Internet (listas de distribución, web difusora, blogs, redes sociales, microblogging, canales de vídeo, podcasting, etc.) las actividades culturales y se plantearán debates y discusiones sobre cómo utilizarlas sin duplicar la información. El alumno, al finalizar la actividad formativa, podrá crear su primer gabinete de difusión digital.

## **3. Objetivos:**

- Transmitir la idea general de lo que debe ser la difusión a través de Internet.
- Dar a conocer, de forma básica, las herramientas fundamentales de web 2.0 para difundir digitalmente.
- Aprender a crear un pequeño gabinete de difusión digital.
- Que el alumno identifique cuáles son sus necesidades a la hora de difundir actividades culturales.
- Que el alumno reflexione y aprenda a utilizar las herramientas digitales que realmente necesita.
- Ofrecer ejercicios prácticos que hagan que el alumno sepa realmente a qué se enfrenta a la hora de manejar una aplicación.

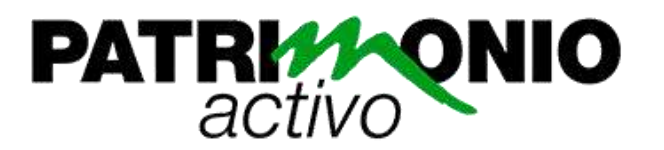

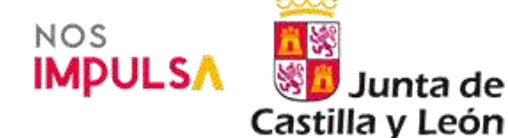

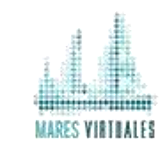

unta de

# **4. Profesorado:**

**Carlos Vicente Hernández:** Licenciado en periodismo por la Universidad Pontificia de Salamanca. Máster en Periodismo digital por la Universidad de Alcalá de Henares. Título de la carrera de Digital Content en EDIX. Ha sido el responsable de Comunicación del Centro Internacional de Tecnologías Avanzadas, CITA, de la Fundación Germán Sánchez Ruipérez en Peñaranda de Bracamonte, Salamanca, y Coordinador Cultural en el Centro de Desarrollo Sociocultural (FGSR). Comunicación Digital y gestor cultural en Mares Virtuales.

Imparte varios cursos de difusión digital, protocolo y organización de actos en el Campus Europeo de Formación Permanente y el Máster en Biblioteconomía y Documentación en la era digital. Su especialidad son los planes de comunicación, las redes sociales y los proyectos en los que las TIC sean transversales, de los cuales ha impartido múltiples acciones de formación online y presencial.

Además, es autor, director y actor de teatro. Ha trabajado en compañías como Edulogic Producciones, Los Absurdos Teatro, Malagüero Teatro, Los Hernández de segundo o Intrussión. Es autor de piezas como *Interior noche, El saxo suena en playback, Hard Times, Segismundo, el potro de la torre, El poeta payaso o Mujeres al borde de una tienda de camping.* Ha coprotagonizado montajes como *Interior noche, No Somos Nadie, Mejorando lo pasado o Antes muerto que tuno.* Es actor y autor en el Gran Café Teatro de Salamanca (2002-actualidad), además de en infinidad de dinamizaciones patrimoniales. Gestor cultural y director por antonomasia, ha publicado *La Incertidumbre de lo definitivo* y *Laberinto de piedra y oro. 29 cosas preciosas y chiquininas* que hacer en Salamanca.

- **5. Fechas de Inicio / Fin:** Matrícula abierta.
- **6. Número de plazas:** 25 (ampliables según demanda).
- **7. Dirigido a:**
	- Profesionales del sector turístico, patrimonial y cultural sin ninguna experiencia previa.
	- Estudiantes de cualquier nivel.
	- Personal de hostelería, restauración, centros culturales, museos, centros de interpretación…
	- Profesionales de pequeñas y medianas empresas.
	- Profesionales en activo en otras especialidades que sientan interés por el tema. Para cualquier que tenga previsto desarrollar su trabajo profesional en algunas de las actividades relacionadas con el mundo del turismo y de la gestión cultural.

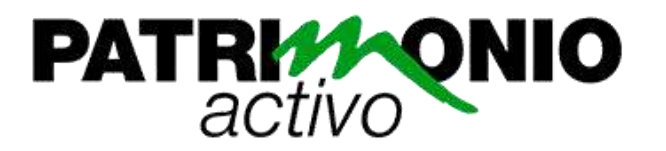

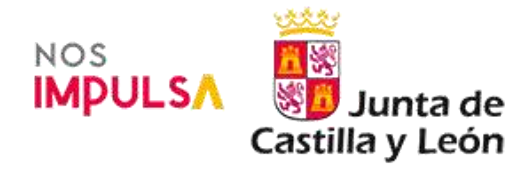

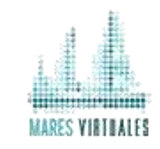

# **8. Precio**:

**Matrícula estándar:** 175 € (incluye contenidos en línea y acceso garantizado al curso durante 3 meses tras la finalización del período lectivo).

**Matrícula premium:** 275 € (incluye contenidos en línea, materiales impresos y acceso garantizado al curso durante 5 años tras la finalización del período lectivo).

## **9. Bonificación a través de la FUNDAE (anterior Fundación Tripartita):**

Aquellos alumnos con **matrícula premium** que deseen bonificar esta formación a través de la FUNDAE deben ponerse en contacto con nosotros con al menos 10 días de antelación y nos encargaríamos de las gestiones necesarias sin coste añadido.

**10. Duración:** 60 horas.

#### **11. Programa completo del curso:**

#### **Módulo 1. La tortilla digital**

- 1.1. Introducción
- 1.1.1. Características principales de la Web 2.0
- 1.2. ¿Por qué la difusión digital de la actividad cultural? Ventajas e inconvenientes
- 1.3. La estrategia de comunicación digital: tres preguntas fundamentales
- 1.3.1. Tipos de contenidos
- 1.4. Reputación, identidad, visibilidad y marketing: ¡La gran conversación!
- 1.5. ¿Todo vale en la difusión digital de la cultura?
- 1.5.1. ¿Debe toda la organización o estructura participar en la difusión? 1.6. Las herramientas
	- 1.6.1. Las tecnologías de la Web 2.0
- 1.7. Algunas preguntas para la reflexión

**Módulo 2. Gabinete de comunicación digital: todo en torno a una idea**

- 2.1. Introducción
- 2.2. ¿Qué es el gabinete de comunicación digital?
- 2.3. Estrategia para crear el gabinete: el proyecto y las preguntas clave
- 2.4. Objetivos del gabinete de comunicación digital
- 2.5. Características del gabinete de comunicación digital
- 2.6. Partes del gabinete de comunicación digital
- 2.7. Las herramientas del gabinete de comunicación
- 2.8. Normas de utilización de las herramientas
- 2.9. El plan de comunicación: la herramienta global
	- 2.9.1. ¿Qué es el plan de comunicación?
	- 2.9.2. Objetivos de nuestro plan de comunicación
	- 2.9.3 Tipos de planes de comunicación
	- 2.9.4 Elementos de un plan de comunicación
	- 2.9.5 Claves para hacer un buen plan de comunicación
- 2.10. El perfil del profesional que hace el plan de comunicación
- 2.11. Algunas preguntas para la reflexión
- **Módulo 3. El público y las listas de difusión**
- 3.1. Qué es el email-marketing
- 3.2. El email-marketing no es «spam»
- 3.2.1. Cómo evitar que nos consideren «spam»
- 3.3. Ventajas del "email marketing"
- 3.4. Tipos de mensajes en el email-marketing
- 3.5. Partes de un correo

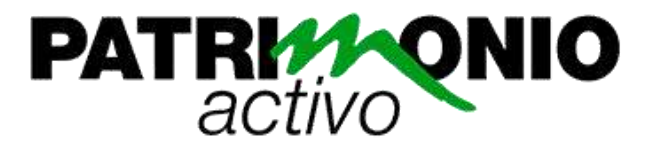

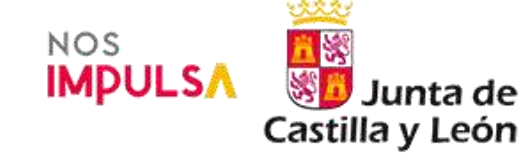

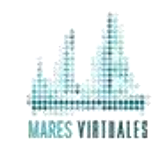

- 3.6. Entregabilidad
	- 3.6.1. Cómo mejorar la entregabilidad
- 3.7. Cuándo enviar nuestros correos
- 3.8. Público de la difusión: las listas
	- 3.8.1. Tipos de lista
	- 3.8.2. Ventajas de las listas o bases de datos
	- 3.8.3. Inconvenientes
	- 3.8.4. Ley de Servicios de la Sociedad de la Información y de Comercio Electrónico 3.8.4.1. Consejos que te harán respetar la legalidad
- 3.9. ¿Cómo hacer una lista? Encontrar a nuestro público
	- 3.9.1. ¿Cómo crear técnicamente una lista de distribución interna?
	- 3.9.2. Consejos
	- 3.9.3 Errores a la hora de confeccionar una base de datos:
- 3.10. Segmentación de las listas
	- 3.10.1. Las listas de periodistas
	- 3.10.2. Las listas de público objetivo
	- 3.10.3. El checking list
- 3.11. Algunas preguntas para la reflexión

**Módulo 4. Herramientas: Las redes sociales. FaceBook y Twitter**

- 4.1. Qué son las redes sociales y tipos: generalistas y profesionales
- 4.2. Cómo y para qué las redes sociales en una institución cultural
- 4.3. Ejemplos de redes generalistas
- 4.4. Utiliza una red social generalista si...
- 4.5. Ejemplos de redes profesionales
- 4.6. Utiliza las redes sociales profesionales para…
- 4.7. Cómo darse de alta y utilizar técnicamente Facebook
- 4.8. Facebook servirá a nuestros objetivos del plan de comunicación digital si...
- 4.9. Consejos para utilizar Facebook
- 4.10. El microblogging
- 4.11. ¿Cómo utilizar Twitter?
- 4.12. ¿Para qué utilizar Twitter?
- 4.13. El microblogging servirá a nuestros objetivos del plan de comunicación digital si…
- 4.14. Consejos para utilizar Twitter
- 4.15. Otras redes sociales
- 4.16. Algunas preguntas para la reflexión
- **Módulo 5. Herramientas: el correo electrónico**
- 5.1. Herramientas: el correo electrónico
- 5.2. Tipos de correo electrónico o de mensajes
- 5.2.1. Tipos de mensaje: los refuerzos y las invitaciones
- 5.2.2. Ejemplos
- 5.3. ¿Cómo enviar?
- 5.4. ¿A quién enviar?
- 5.5. ¿Cuándo enviar?
- 5.6. Antes de enviar
- 5.7. Después de enviar
- 5.8. Consejos
- 5.9. ¿Cómo te servirán los mensajes por correo electrónico en tu plan de difusión digital?
- 5.10. ¿Cómo te servirán los mensajes o correos electrónicos a tu plan de difusión digital?
- 5.11. Los boletines o «newsletter»
	- 5.11.1. Partes de un boletín
	- 5.11.2. Para qué un boletín
	- 5.11.3. ¿Con qué hacer y enviar un boletín?
		- 5.11.3.1. Plataformas instaladas en un servidor externo
		- 5.11.3.2. ¿Cómo elegir la mejor plataforma de email marketing?
	- 5.11.4. ¿Qué pasos dar para hacer un boletín?
	- 5.11.5. Consejos para hacer y enviar un buen boletín
- 5.12. Algunas preguntas para la reflexión

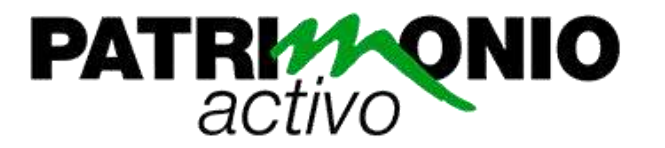

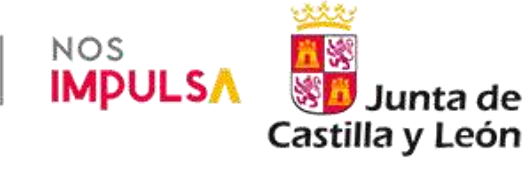

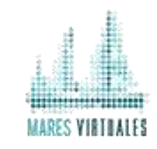

#### **Módulo 6. Herramientas: La web difusora**

- 6.1. Herramientas: La web difusora
- 6.2. Características de la web
	- 6.2.1. Haz o encarga un diseño web eficaz y que se pueda utilizar en todos los dispositivos 6.2.2. Usabilidad web
- 6.3. Elementos de la web
- 6.4. Consejos para estructurar la web
- 6.5. Escritura para la web
- 6.6. La periodicidad de actualización
- 6.7. Algunas preguntas para la reflexión

#### **Módulo 7. Herramientas: El blog, un camino de doble dirección**

- 7.1. ¿Qué es un blog? Características
- 7.2. Tipos de blog
- 7.3. ¿Cómo hacer un blog? Herramientas técnicas
- 7.4. ¿Cómo hacer un buen blog?
- 7.4.1. Los comentarios en otros blogs
	- 7.4.2. Los posts en los blogs
	- 7.4.3. El estilo
	- 7.4.4. Las imágenes en los posts
	- 7.4.5. Corrección de los posts
- 7.4.6. Derechos de autor de los posts
- 7.5. Un blog servirá a nuestros objetivos del plan de difusión digital si...
- 7.6. Consejos para crear un buen blog
- 7.7. Algunas preguntas para la reflexión

**Módulo 8. Herramientas: la imagen y el sonido. Youtube y podcasting** 8.1. Herramientas: la imagen y el sonido. Youtube y el podcasting

- 8.1.1. Videocasting. Youtube y otras plataformas
- 8.1.2. ¿Cómo hacer un canal Youtube Propio?
	- 8.1.2.1. Consejos
- 8.1.3. ¿Para qué el videocasting en nuestro plan de comunicación digital?
- 8.2. ¿Qué es el podcasting?
	- 8.2.1. Para qué el podcasting en nuestro plan de comunicación digital
	- 8.2.2. ¿Cómo hacer un podcasting?
	- 8.2.3. Consejos
- 8.3. Algunas preguntas para la reflexión
- **Módulo 9: Los Códigos QR, un paso más para innovar en la difusión**
- 9.1. ¿Qué es un código QR y cuáles son sus ventajas?
- 9.2. Tipos de códigos QR
- 9.3. ¿Cómo crear un código QR?
- 9.4. ¿Cómo leer los códigos QR?
- 9.5. Objetivos de la utilización de códigos QR en una institución cultural
- 9.6. Público al que podemos captar
- 9.7. Utilización
- 9.8. Recomendaciones
- 9.9. Utilización de un directorio
- 9.10. Algunas preguntas para la reflexión

**Módulo 10. Linkedin: la difusión entre profesionales**

- 10.1. ¿Qué es Linkedin?
- 10.2. ¿Qué permite Linkedin?
- 10.3. Por qué Linkedin para instituciones o empresas culturales
- 10.4. Funciones de Linkedin y tutoriales para inscribirte
- 10.5. Los grupos en Linkedin
	- 10.5.1. Tipos de grupos en Linkedin
	- 10.5.2. Cómo creo un grupo en Linkedin
	- 10.5.3. Gestión de los grupos de Linkedin y tipos de gestores
	- 10.5.4. Cómo promocionar mi grupo de Linkedin
	- 10.5.5. ¿Cómo dinamizar tu grupo en Linkedin?

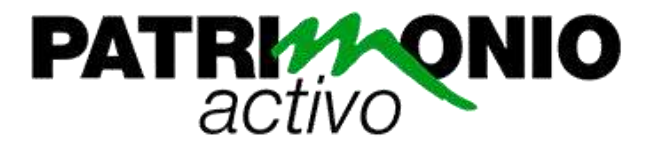

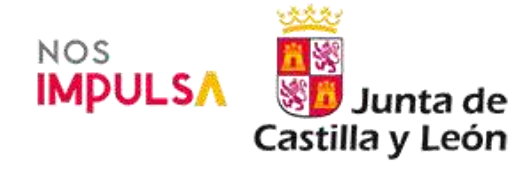

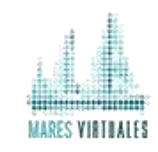

10.6. Hacer comentarios en Linkedin

10.6.1. ¿Por qué hacer comentarios en Linkedin?

- 10.7. Consejos para utilizar Linkedin con criterio
- 10.8. Grupos interesantes sobre cultura en Linkedin
- 10.9. Algunas preguntas para la reflexión

**Módulo 11. El seguimiento y la retroalimentación: ¿Sabemos lo que comentan de nuestra actividad?**

11.1. El seguimiento y la retroalimentación: ¿Sabemos lo que comentan de nuestra actividad? 11.2. La búsqueda en la Red

- 11.2.1. Las herramientas de búsqueda gratuitas: nuestras propias estadísticas
- 11.2.2. Los buscadores
- 11.2.3. El RSS
- 11.2.3.1. Suscribirte a un feed
- 11.2.4. Las etiquetas
- 11.3. Las crisis
	- 11.3.1. ¿Qué hacer si hablan mal de nuestra actividad?
	- 11.3.2. ¿Qué no hacer si hablan mal de nuestra actividad?
- 11.4. Algunas preguntas para la reflexión

**12. Metodología:**

El curso se llevará a cabo de forma on-line con un tutor personal. El e-learning es una forma de aprendizaje sustentado en las Nuevas Tecnologías e Internet.

Los estudiantes, a través de nuestra plataforma de formación, tienen acceso a los contenidos del curso y a sus actividades, así como a otras herramientas de comunicación que permiten la interacción entre ellos y facilitan la comunicación con el profesor.

Los elementos más destacados con los que contará el curso dentro de nuestra plataforma son:

- Programa completo del curso.
- Guía didáctica (planificación temporal, criterios de evaluación, etc.).
- Materiales didácticos (fichas de contenido, vídeos, enlaces...).
- Actividades de evaluación y autoevaluación.
- Libro de calificaciones.
- Foros de debate.
- Sala de chat para la comunicación entre los alumnos.
- Enlaces de descarga del software necesario para seguir el curso.
- Contenidos del curso en formato PDF (disponibles a la finalización del curso).

Durante el curso, se realizará un seguimiento del progreso del alumno para acompañarle en su aprendizaje y poder ofrecerle consejo o ayuda siempre que lo necesite.

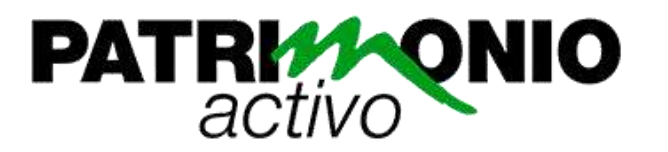

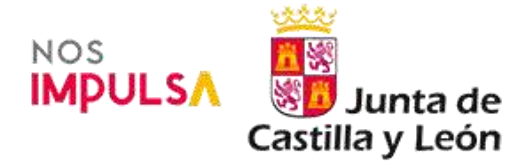

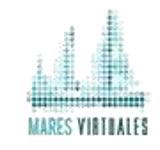

# **13. Evaluación:**

La evaluación se llevará a cabo a través de ejercicios de evaluación de corrección automática, participación en actividades de comunicación (foros de debate, chats) y la redacción de breves trabajos prácticos.

## **14. Contacto:**

Para cualquier duda o cuestión relativa al curso, puede ponerse en contacto con nosotros a través del teléfono 923 01 01 01 o mediante el correo electrónico: Mateo Pescador [mpescador@maresvirtuales.com](mailto:mpescador@maresvirtuales.com) Departamento de formación